## 12-13 Strings, Lists and Dictionaries

We already know string data type in Python. Let's see what more can we do with strings.

# 12-13 Strings, Lists and Dictionaries

We already know string data type in Python. Let's see what more can we do with strings.

Recall that string is immutable type. Therefore,

```
ur1 = "https://www.logees.com/"ur1[1] = 'p'will not work!
```

```
Traceback (most recent call last):
 File "<pyshell#1>", line 1, in <module>
  url[1]='p'TypeError: 'str' object does not support item assignment
```
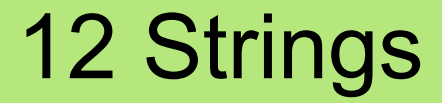

#### String slicing

#### >>> url = "https://www.logees.com/" >>> url[8:] 'www.logees.com/'

#### String slicing

#### >>> url = "https://www.logees.com/" >>> url[8:] 'www.logees.com/'

url[8:] *start stop (next after)*

#### String slicing

```
>>> url = "https://www.logees.com/"
>>> url[8:]
'www.logees.com/'
```

```
Url[8:]
```
*start stop (next after)*

```
\Rightarrow \Rightarrow \text{url} = \text{"https://www.logees.com/"}>>> url[12:18]
'logees'
```
#### String slicing

This operation **creates a new string!** 

Hence, if you'd like a copy of the string:

```
\Rightarrow > a = "BCC"
\Rightarrow \Rightarrow \ b = a[:]
```
b is a brand new string "BCC" >>> b "BCC"

#### Finding and replacing

 $\Rightarrow$  phrase = "There are two options here: you get two apples or you get three oranges" >>> phrase.replace("two" ,"three") 'There are three options here: you get three apples or you get three oranges'

#### Finding and replacing

 $\Rightarrow$  phrase = "There are two options here: you get two apples or you get three oranges" >>> phrase.replace("two" ,"three") 'There are three options here: you get three apples or you get three oranges'

replace(old,new) - returns a copy of the string with all occurrences of the substring old replaced by the string new. The old and new arguments may be string variables or string literals.

#### Finding and replacing

 $\Rightarrow$  phrase = "There are two options here: you get two apples or you get three oranges" >>> phrase.replace("two" ,"three") 'There are three options here: you get three apples or you get three oranges'

replace(old,new,count) - same as the call with two parameters, except only replaces the first count occurrences of old

#### Finding and counting occurrences

>>> phrase = "The robocalls come when you are driving and they bother you at night. It doesn't matter if you're in bed or in a meeting. Here's the worst news: There is really no way for you to stop them. I know this because for the past few years, I have been bombarded with robocalls alerting me that I owe student loans, or that I won a free vacation, or that I am being audited by the Internal Revenue Service." >>> phrase.find("spam") -1

#### Finding and counting occurrences

>>> phrase = "The robocalls come when you are driving and they bother you at night. It doesn't matter if you're in bed or in a meeting. Here's the worst news: There is really no way for you to stop them. I know this because for the past few years, I have been bombarded with robocalls alerting me that I owe student loans, or that I won a free vacation, or that I am being audited by the Internal Revenue Service." >>> phrase.find("if") 88

#### Finding and counting occurrences

>>> phrase = "The robocalls come when you are driving and they bother you at night. It doesn't matter if you're in bed or in a meeting. Here's the worst news: There is really no way for you to stop them. I know this because for the past few years, I have been bombarded with robocalls alerting me that I owe student loans, or that I won a free vacation, or that I am being audited by the Internal Revenue Service." >>> phrase.count("a") 25

#### Comparing strings

>>> fruit1 = "apple" >>> fruit2 = "pear"  $\Rightarrow$  fruit3 = "apple"

>>> fruit1 > fruit2 False

```
\gg>> fruit1 == fruit3
True
```
#### check a string value

isalnum() - returns True if all characters in the string are lowercase or uppercase letters, or the numbers 0-9.

isdigit() - returns True if all characters are the numbers 0-9.

islower() - returns True if all characters are lowercase letters.

isupper() - return True if all cased characters are uppercase letters.

isspace() - return True if all characters are whitespace. startswith $(x)$  - return True if the string starts with x. endswith $(x)$  - return True if the string ends with x.

#### Split and join

```
\gg birthdate = "12/23/1985"
>>> birthdate.split("/")
['12', '23', '1985']
```
#### Split and join

```
\gg birthdate = "12/23/1985"
>>> birthdate.split("/")
['12', '23', '1985']
```
>>> names = "Jane Janet Jasmine Janine" >>> names.split() ['Jane', 'Janet', 'Jasmine', 'Janine']

#### Split and join

```
\gg birthdate = "12/23/1985"
>>> birthdate.split("/")
['12', '23', '1985']
```
>>> names = "Jane Janet Jasmine Janine" >>> names.split() ['Jane', 'Janet', 'Jasmine', 'Janine']

split(<parameter>)

- the string method that splits a string up into a list of tokens, using separator <parameter> (by default, it is a *whitespace*)

#### Split and join

```
>>> names = ["Anna"
,"Maria"]
>>> "-".join(names)
'Anna-Maria'
```

```
\gg data = ["Jane", "yahoo.com"]
\gg "@". join(data)
'Jane@yahoo.com'
```
The join() method performs the inverse operation of split() by joining a list of strings together to create a single string.

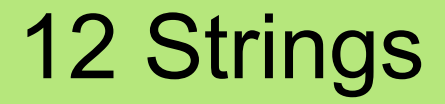

#### In-class activity 1-3

We already know that a Python *list* is a container, in which the elements are ordered from left to the right.

>>> myList = [ "Hello", 123, "my", 1.2, 1978] positions: 0 1 2 3 4 >>> len(myList) 5

5 elements in the *list* myList

We already know that a Python *list* is a container, in which the elements are ordered from left to the right.

>>> myList = [ "Hello", 123, "my", 1.2, 1978] positions: 0 1 2 3 4 >>> len(myList) 5

5 elements in the *list* myList

Let's explore more about Python lists!

#### list() function:

```
>>> myList = list("Hello")
>>> myList
['H', 'e', 'l', 'l', 'o']
```
#### list() function:

```
\gg myList = list("Hello")
>>> myList
['H', 'e', 'l', 'l', 'o']
```
Python lists are *mutable*, i.e. can be modified:

```
\Rightarrow m = [1,2,7,3,4]
\gg m[2] = 10
>>> print(m)
[1,2,10,3,4]
\gg m.append(12)
>>> m
[1,2,10,3,4,12]
```
More operators for work with Python lists:

List slicing:  $\Rightarrow$  m = [1,2,7,3,4,7,0]  $\Rightarrow$  k =  $\overline{m}[2:6]$ 

More operators for work with Python lists:

List slicing: 
$$
0 \ 1 \ 2 \ 3 \ 4 \ 5 \ 6
$$
  
>>  $m = [1, 2, 7, 3, 4, 7, 0]$   
>>  $k = m[2:6]$   
>> print(k)  
[7, 3, 4, 7]

More operators for work with Python lists:

```
List slicing:
\Rightarrow m = [1,2,7,3,4,7,0]
\gg k = m[2:6]
>>> print(k)
[7,3,4,7]
```

```
Lists concatenation:
\Rightarrow m = [1, 2, 7]
\gg k = [4.5, 10, 1.2, 5.6]
\gg n = m + k
>>> print(n)
[1, 2, 7, 4.5, 10, 1.2, 5.6]
```
More operators for work with Python lists:

Deleting an element at a position in the list:  $\Rightarrow$  >>> m = [1,2,7,3,4,7,0] >>> del m[5] >>> print(m) [1,2,7,3,4,0]

More operators for work with Python lists:

Deleting an element at a position in the list:  $\Rightarrow$  m = [1,2,7,3,4,<mark>7</mark>,0] >>> del m[5] >>> print(m) [1,2,7,3,4,0]

```
Deleting an element at a position in the list:
\Rightarrow > m = [1, 2, 7, 3, 4, 7, 0]\gg m.pop(2)
>>> print(m)
[1,2,3,4,7,0]
- similar to de 1 m[2]
```
More operators for work with Python lists:

Deleting an element at from the end of the list:  $\Rightarrow$   $>$  m = [1,2,7,3,4,7,0]  $\gg$  m.pop() >>> print(m) [1,2,7,3,4,7]

More operators for work with Python lists:

Deleting an element at from the end of the list:  $\Rightarrow$  m = [1,2,7,3,4,7,0]  $\gg$  m.pop() >>> print(m) [1,2,7,3,4,7]

Deleting the first occurrence of a value from the list:  $\Rightarrow$   $>$   $m = [1, 2, 7, 3, 4, 7, 0]$  $\gg$  m.remove(7) >>> print(m) [1,2,3,4,7,0]

Adding elements to the list:

Appending an element at the end of the list:  $\Rightarrow$  m = [1,2,7,3,4,7,0]  $\gg$  m.append $(9)$ >>> print(m) [1,2,7,3,4,7,0,9]

Adding elements to the list:

Appending an element at the end of the list:  $\Rightarrow$  m = [1,2,7,3,4,7,0]  $\gg$  m.append(9) >>> print(m) [1,2,7,3,4,7,0,9]

Inserting an element before a position in the list:  $\Rightarrow$  m =  $[1, 2, 7, 3, 4, 7, 0]$  $\gg$  m.insert(3,17) # position, value >>> print(m)  $[1, 2, 7, 17, 3, 4, 7, 0]$ 

#### Adding elements to the list:

```
Extending a list:
\Rightarrow m = [1,2,7,3,4,7,0]
\Rightarrow n = ['a','b',20]
>>> m.extend(n)
>>> print(m)
[1,2,7,3,4,7,0,'a','b',20]
```
Modifying elements of the list:

```
sorting the list:
\Rightarrow m = [1, 12, 7, 13, 4, 7, 0]
>>> m.sort()
>>> print(m)
[0,1,4,7,7,12,13]
```
More operations on the list:

Finding the position of the element in the list (first occurrence):  $\Rightarrow$   $\ge$   $m = [1, 12, 7, 13, 4, 7, 0]$  $\gg$  m.index(7)  $\overline{\phantom{0}}$ 

More operations on the list:

Finding the position of the element in the list (first occurrence):  $\Rightarrow$   $\ge$   $m = [1, 12, 7, 13, 4, 7, 0]$  $\gg$  m.index(7)  $\overline{\phantom{0}}$ 

Counting the number of occurrences of a value in the list:  $\Rightarrow$  m = [7, 1, 2, 7, 3, 4, 7, 0]  $\gg$  m. count(7) 3

Iterating over the elements of the list:

Assume we are given a list Numbers and we want to print *the squares of all the elements in the list*.

Iterating over the elements of the list:

Assume we are given a list Numbers and we want to print *the squares of all the elements in the list*.

def squares(Numbers): for item in Numbers: print(item\*item)

 $b = [9, 1.1, 0, -4, 2]$ squares(b)

Iterating over the elements of the list:

Assume we are given a list Numbers and we want to print *the squares of all the elements in the list*.

def squares(Numbers): for item in Numbers: print(item\*item)

 $b = [9, 1.1, 0, -4, 2]$ squares(b)

Output: 81 1.44  $\Omega$ 16  $\boldsymbol{\varDelta}$ 

Iterating over the elements of the list:

Assume we are given a list Names and we want to print *the sorted list of names with enumeration*.

Iterating over the elements of the list:

Assume we are given a list Names and we want to print *the sorted list of names with enumeration*.

```
def sortNames(Names):
   Names.sort()
```
 for i,name in enumerate(Names): print(i+1,name)

a = ['Mary','Tom','Paul','Liza','Andrew', 'Jack','Destiny','Dan'] sortNames(a)

Iterating over the elements of the list:

Assume we are given a list Names and we want to print *the sorted list of names with enumeration*.

def sortNames(Names): Names.sort()

 for i,name in enumerate(Names): print(i+1,name)

 $a = [\text{'Mary'}, 'Tom', 'Paul', 'Liza', 'G_{Marv'}$ 'Jack','Destiny','Dan'] sortNames(a)

Output: 1 Andrew 2 Dan 3 Destiny 4 Jack 5 Liza 6 Mary 7 Paul 8 Tom

Iterating over the elements of the list:

Assume we are given a list of decimal values and we would like to round them off to the nearest integer value.

Iterating over the elements of the list:

Assume we are given a list of decimal values and we would like to round them off to the nearest integer value.

```
def roundOff(values):
  for i in range(len(values)):
    values[i] = round(vvalues[i])
```

```
a = [1.34, 6.56, 8.76, 9.1]rouondOff(a)
print(a)
```
Iterating over the elements of the list:

[1, 7, 9, 9]

Assume we are given a list of decimal values and we would like to round them off to the nearest integer value.

```
def roundOff(values):
  for i in range(len(values)):
    values[i] = round(vvalues[i])a = [1.34, 6.56, 8.76, 9.1]
```
rouondOff(a) print(a) Computing Computing Computing Computing Computing Computing Computing Computing Computing Computing Computing Computing Computing Computing Computing Computing Computing Computing Computing Computing Computing Com

### In-class activity 4-7